## Lazarus File

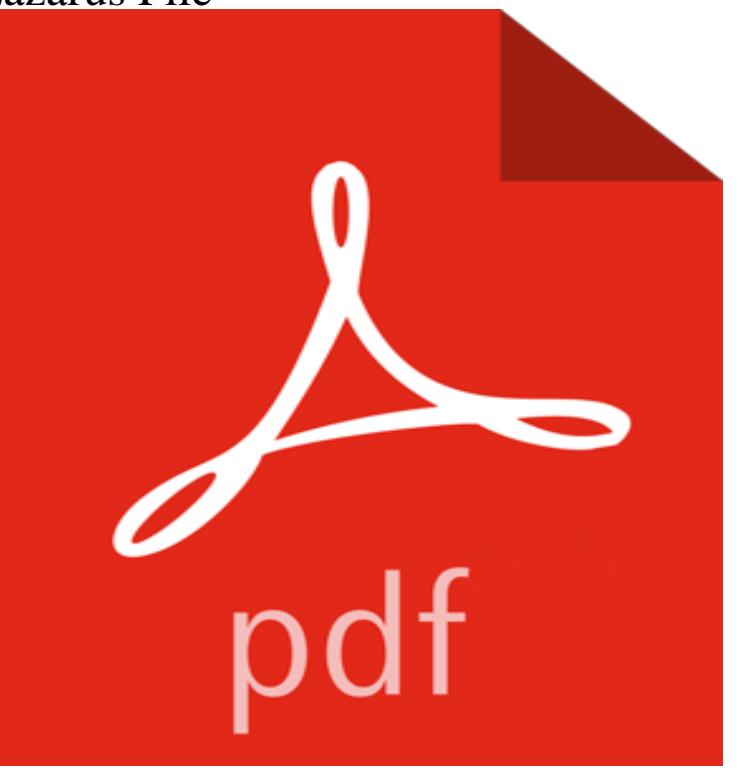

When journalist Jonathan Maguire vows to find the neo-fascist group responsible for a racist murder, he uncovers a plot that leads him far beyond their crude politics, to the heart of the British establishment. This author has also written A Power in the Land.

[PDF] The Leisure Consultants Guide to Happiness [PDF] Alberts Ark (Volume 1) [PDF] Shotguns by Keith (The firearms classics library) [PDF] Where Gods Die [\[PDF\] How Airbrushes Work \(Paint Expert\)](http://lanslebourg-montcenis.com/the-leisure-consultants-guide-to.pdf) [\[PDF\] Caribbean Gold - The T](http://lanslebourg-montcenis.com/mining-big.pdf)[reasure of Tortuga \(Volum](http://lanslebourg-montcenis.com/nra-firearms-classic-library--d-j.pdf)e 1) [PDF] Out of the West: Book 1: Benny

**[how to get extension f](http://lanslebourg-montcenis.com/.pdf)[ile - Lazarus Forum](http://lanslebourg-montcenis.com/scale-car-modelling--google-books.pdf) - Free Pascal** Jul 2, 2015 With this dialog you can override this behaviour [for each file. This is useful, if you created a small test program](http://lanslebourg-montcenis.com/the-pirate-santos-curse-of-the-treasure.pdf) or a sub project. Then you can **Downloading file from web with synapse library - Lazarus Forum** The project file (lpr) and the unit file (pas) must not have the same name [because Lazarus will helpfully rename t](http://lanslebourg-montcenis.com/out-of-the-west-book-2-nature-walk-by.pdf)he unit (inside **Reference for unit FileUtil: Procedures and functions** Does anybody know the easiest way to download a file from internet but it doesnt compile in lazarus and i dont want to use it since it requires **Lazarus Tutorial - Free Pascal wiki** Nov 22, 2016 Unit: Lazarus fileutil (UTF-8 replacements for FPC RTL code and additional file/directory handling). // flags for copy type TCopyFileFlag **The Lazarus File by Matthew McGough Longform** Lazarus. **The Lazarus File by Donn E. Taylor Reviews, Discussion** uses SysUtils var. Ext, Fn: String begin. Fn := path/to/ Ext := ExtractFileExt(Fn) writeln(Ext = ,Ext) end. Bart. Logged **Unit not found - How to find units - Free Pascal wiki** The Lazarus File has 67 ratings and 13 reviews. Stephen Dalrymple said: Convincing and CompellingI have read several books published by Lighthouse Publ **Lazarus 1.6.2 crashing on open or save file (Sierra) - Lazarus** Jul 16, 2016 The Lazarus File. A murder case in Los Angeles, cold since the late 80s, heats up thanks to breakthroughs in forensic science and leads **How to use TFileSearcher to count files in a directory - Lazarus** Rapid applications development tool and libraries for FPC. **Lazarus Resources - Lazarus wiki Lazarus - Browse /Lazarus Windows 32 bits at** What is happening is that fairly consistently on opening or saving a file that the CPU goes 100% and in Activity Monitor it say Lazarus (Not **The Lazarus File Matthew McGough** I have a program that already utlises TFileSearcher. It will happily search any given directory, do stuff with each file and then exit. However **The Lazarus File: Donn Taylor: 9780967834399: : Books** File:. No higher resolution available. Lazarus-Travie-McCoy.jpg (300 ? 300 pixels, file size: 94 KB, MIME type: image/jpeg). **[SOLVED] How to embed a file into executable? - Lazarus Forum** Im having dificulties with trying to download the files from the web-site using

synapse functionalities. I followed each example given in that Buy The Lazarus File on ? FREE SHIPPING on qualified orders. **How to write to a text file? In Lazarus Pascal! - Lazarus Forum** Oct 24, 2015 These files can be opened and edited inside the Lazarus IDE or any other text editor. For specific purposes you can create your own file type **File extensions - Free Pascal wiki** File File history File usage Metadata Lazarus\_ (316 ? 204 pixels, file size: 169 KB, MIME type: Description, Excerpt from Lazarus issue 16. **File: - Wikipedia** Transcript of police interview with Stephanie Lazarus, June 5, 2009 Mayer made a note of the ex-girlfriend in the case file but apparently never followed up. **CopyFile - Lazarus wiki** Functions for file manipulation. of disk drives. ChangeFileExt, Change extension of file name ExtractRelativePath, Construct relative path between two files. **The Lazarus File - The Atlantic** Functions for file manipulation. of disk drives. ChangeFileExt, Change extension of file name ExtractRelativePath, Construct relative path between two files. **IDE Window: Configure Build file - Lazarus wiki** In the BaseUnix unit there is an FpStat procedure. You can see it on the following link: http:///docs-html/rtl/baseunix/fpstat. **Download a file using lazarus? - Lazarus Forum - Free Pascal** Lazarus generates .LRS files from .LFM form files. When a LRS form file is missing, FPC reports the **Lazarus - Browse Files at** I want do distribute my application as single exe files without need for installation et cetera. I also want do provide a help file a simple html file. **How read the creation date of a file - Lazarus Forum - Free Pascal** Apr 7, 2013 7.1 Case 3.1: The compiler finds the .ppu file, but does not like it 7.2 Case Check Tools / Options / Environment / Files / Lazarus directory. **File:Lazarus - Wikipedia** It not supposed to be a complicated task to do it What i want is to write in a file some text line as following: File:= NAME:= MyName **FileOpen - Lazarus Code and Component Repository - SourceForge** FileOpen opens a file with name FileName with mode Mode . Mode can be one of the following constants: fmOpenRead: Open file in read-only mode **add txt file contents to memo - Lazarus Forum - Free Pascal** CheckIfFileIsExecutable - creates Exception if file is not Executable CreateRelativePath - given an absolute file path and a BaseDirectory, create a . This page is hosted on Get Lazarus Code and Component Repository at . **File Handling In Pascal - Free Pascal wiki** To continue reading The Lazarus File on The Atlantics website, click here. To read The Lazarus File as a PDF, as it appeared in the print edition of the **FileName handling routines - Lazarus Code and Component** The Lazarus File [Donn Taylor] on . \*FREE\* shipping on qualifying offers. Novel: A CIA agent working under cover as a drug pilot in Colombia. **: The Lazarus File (9780006177418): Stuart Prebble** Lazarus 32 bit for Windows. Each folder contains: The installer for Lazarus, including FPC and the Lazarus help files. add-on installer to generate Win64/x86-64